- 1. Qual o valor em decimal de  $10010101<sub>(2)</sub>$  quando entendido como
	- a) Um número de 8 bits com sinal representado em complemento para 2. (R:-107)
	- b) Um número sem sinal
- 2. Represente em binário, com 8 bits, os números
	- a) 123
	- b) -90
- 3. Escreva um programa em C++ que imprima a estratégia de estudo para obter aprovação na disciplina de Linguagens de Programação. Sugestão: o programa imprime a frase: Eu vou trabalhar continuadamente
- 4. Escreva um programa em C++ que imprima as suas notas sobre a criação de um projecto bo Qt creator.
- 5. Escreva um programa em C++ para verificar se 3 inteiros, a, b e c, podem ser a medida dos 3 lados de um triângulo. Nota: a medida de qualquer um dos seus lados está entre o valor absoluto da diferença e a soma dos outros dois, ou seja, |b-c| < a <  $b+c$ .
- 6. Elabore um programa que verifica se um empréstimo é autorizado e, caso afirmativo, determina a bonificação da taxa de juro a que é concedido. As condições da operação são ditadas pela atribuição de um escalão de risco: 1, 2, 3 ou 4. A classificação no quarto escalão implica a não concessão de crédito, nos restantes a taxa base tem uma bonificação de 1% para o escalão 1 e de 0.05 para o 2, não sofrendo qualquer alteração no caso do terceiro escalão. A classificação num escalão de risco é feita mediante a atribuição de uma pontuação considerando vários factores

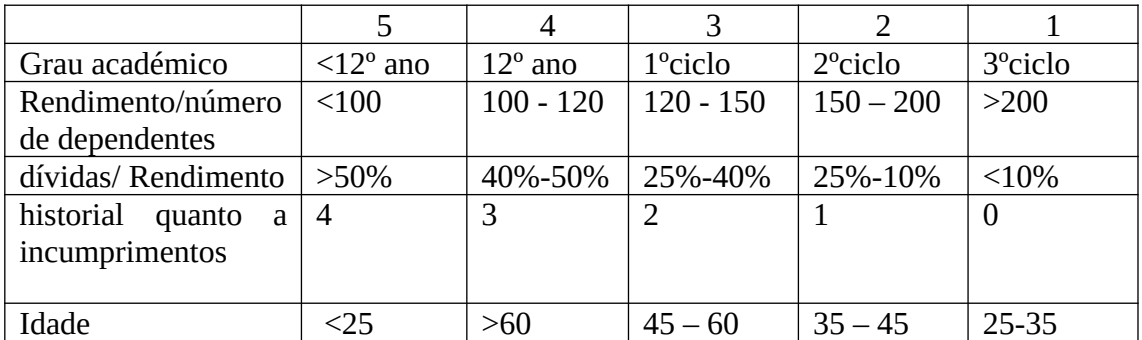

O escalão é determinado somando as pontuações e aplicando a tabela seguinte

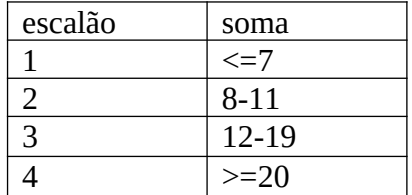

7. Elabore um programa em C++ para a resolução da equação  $ax^2 + bx + c = 0$ .

- 8. Escreva um programa para apresentar a multiplicação tal como aprendeu na instrução primária.
- 9. Escreva um programa para calcular a nota de um aluno na disciplina de Linguagens de Programação.
- 10. Escreva um programa para determinar o máximo divisor comum entre 2 inteiros. Sugestão: utilize o algoritmo de Euclides.
- 11. O mínimo múltiplo comum entre dois inteiros **m** e **n** pode obter-se calculando **m**\***n**/**p**, em que **p** é o máximo divisor comum entre **m** e **n**. Escreva um programa para efectuar este cálculo.
- 12. Determine iterativamente o factorial de um **n** inteiro sabendo que *n !*=1*∗*2*∗*3.. . *n*. Use agora uma função recursiva para calcular *n !*.
- 13. Escreva um programa para determinar o número de combinações entre **n** elementos distintos tomados **p** a **p**. ( $\binom{n}{p} = \frac{n!}{p!(n-q)!}$  $\frac{n!}{p!(n-p)!}$ ).
- 14. Determine o valor aproximado de *e x* usando o desenvolvimento  $e^{x} = 1 + x + \frac{x^{2}}{2!}$  $\frac{x^2}{2!} + \frac{x^3}{3!}$  $\frac{x^3}{3!}$ +.... Despreze os termos a partir do primeiro em que  $\frac{x^i}{i!}$  $\frac{\lambda}{i!}$ <0.0001.
- 15. A sucessão de Fibonacci é dada por  $F_n = F_{n-1} + F_{n-2}$  para  $n > 2$  com $F_1 = 1$  e  $F_2 = 1$ . Use um algoritmo iterativo para calcular *Fn*.
- 16. A divisão entre dois números de Fibonacci consecutivos tende para a razão de ouro  $\frac{1+\sqrt{5}}{2}$  $\frac{1}{2}$ . Usando esta informação, escreva um programa que determine aproximações para o seu valor.
- 17. O cálculo aproximado da raiz quadrada de **n** pode ser efectuado através da equação iterativa $x_{i+1} = \frac{1}{2}$  $\frac{1}{2}$   $\left(x_i + \frac{n}{x}\right)$  $\left.\frac{n}{x_i}\right|$ . Escreva um programa com base nesta fórmula, Utilize como estimativa inicial  $x_0 = \frac{n}{2}$  $\frac{1}{2}$ .
- 18. O método de Newton para a determinação dos zeros de uma função consiste em usar iterativamente a equação *x<sup>n</sup>*+<sup>1</sup>=*xn− f* (*x<sup>n</sup>* )  $f'(x_n)$ . Baseando-se neste método escreva um programa para calcular os zeros da função  $e^{2x}$ +5 *x* tomando  $x_0$ =0.
- 19. Elabore um programa para determinar medidas de estatística descritiva de um conjunto de dados. Os dados devem ser lidos de um ficheiro dados.txt e os resultados enviados para um ficheiro resultados.txt.

Escreva funções para efectuar

- o cálculo da média e do desvio padrão,
- o cálculo da mediana.
- 20. Escreva um programa para ordenar um conjunto de números inteiros.
- 21. Escreva uma classe **Deposito** em C++ para registar depósitos bancários e um programa para a testar. A classe deverá ter como membros privados um **floa**t para guardar a taxa de juro (**taxa**) e um **double** para guardar o montante depositado (**montante**).

A classe inclui:

- Um construtor que tem como valores por omissão 0.035 para a taxa de juro e 0.0 para o montante;
- Um método **Acumula** para actualizar o montante através da fórmula: **montante =**  $(1 + \text{taxa})$  \* montante;
- A sobrecarga dos operadores de input e de output.

Utilize uma variável chamada **total** para registar o totalidade da quantia em depósitos a prazo.

O output do seu programa poderá ser:

```
Deposito A:
Quantia : 1000 taxa (0.02)
Deposito B:
Quantia : 1000 taxa (0.03)
Tem um total de 3000 em depósitos a prazo
Ao fim de um ano terá 3080.
```
22. Escreva uma classe em C++ para trabalhar com números complexos. A classe deverá ter operadores que permitam somar, multiplicar, ler e escrever números complexos.

Deverá utilizar o programa parcial que se encontra em baixo e escrever:

- a. O operador para somar
- b. O operador para multiplicar
- c. O operador para escrever os números

O operador de leitura já se encontra no programa dado. A leitura e escrita do número complexo a+bi deverá ser feita na forma: (a,b)

A execução do programa deverá produzir os resultados seguintes:

```
Introduza os números no formato (parte real, parte complexa)
a: (1,1)
b: (2,2)
a+b= (3, 3)a^*b = (0, 4)Press any key to continue . . .
```
O texto em negrito é introduzido pelo utilizador.

Notas:

```
A soma de dois números complexos é:
    (a_1 + b_1 i) + (a_2 + b_2 i) = (a_1 + a_2) + (b_1 + b_2)iO produto de dois números complexos é:
    (a_1 + b_1 i)(a_2 + b_2 i) = (a_1 a_2 - b_1 b_2) + (a_1 b_2 + a_2 b_1)i
```
## **Programa parcial**

## **Complexo.h**

```
#ifndef __COMPLEXO_H__
#define __COMPLEXO_H__
#include <fstream>
using namespace std;
class Complexo
{
     private:
        double real; //Parte real do número complexo<br>double img; //Parte imaginária
                       //Parte imaginária
     public:
         //Construtor
        Complexo(double r=0.0, double i=0.0): real(r), img(i) {}
         //Operadores
 friend Complexo operator+(const Complexo& op1, const Complexo& op2);
 friend Complexo operator*(const Complexo& op1, const Complexo& op2);
         friend istream& operator>>(istream& is,Complexo& c);
         friend ostream& operator<<(ostream& os,const Complexo& c);
};
```

```
#endif
```
## **Complexo.cpp**

```
#include <iostream>
#include "Complexo.h"
//Operador de soma
//Escrever aqui
//Operador de multiplicação
//Escrever aqui
//Operador de leitura
//Lê um número complexo na forma (real,img)
istream& operator>>(istream& is,Complexo& c)
{
     char ch;
     //parêntsis de abertura
     is>>ch;
     //Parte real
     is>>c.real;
     //vírgula
     is>>ch;
     //parte imaginária
     is>>c.img;
     //parêntsis de fecho
     is>>ch;
     return is;
```
}

```
//operador de Escrita
//Escreve o número complexo no formato (real,img)
//Escrever aqui
```
## **main.cpp**

```
#include <cstdlib>
#include <iostream>
#include "Complexo.h"
using namespace std;
int main(int argc, char *argv[])
{
     Complexo a,b,c;
      cout << "Introduza os números no formato (parte real, parte complexa)"
<< endl;
     cout << "a: ";
     cin>>a;
     cout << "b: ";
     cin>>b;
    c=a+b;
    cout \ll endl \ll "a+b= " \ll c \ll endl;
    c=a*b;cout \lt\lt "a*b= " \lt\lt c \lt\lt endl;
     system("PAUSE");
     return 0;
}
```
23. Crie uma classe para trabalhar com polinómios. A classe deve armazenar o grau do polinómio como um inteiro sem sinal e os coeficientes como um "array" de "double". O programa deverá ter um operador para somar polinómios e os operadores para ler e escrever os coeficientes.

Para testar a sua classe use o programa seguinte:

```
int main()
{
      Polinomio p1(2), p2(3);
      cout << "Introduza os coeficientes de p1 (grau 2): << endl;
      cin \gg p1;cout << "Introduza os coeficientes de p2 (grau 3): << endl;
      cin >> p2;
      cout << "Polinómio soma: " << p1+p2 << endl;
      return 0;
}
```
Nota:

Para ler o polinómio utilize:

```
istream& operator>>(istream& is, Polinomio& p)
{
       for(unsigned int i=0;i<=p.grau;i++) {
        cout<<"["<<i<<"]: ";
        is>>p.coefs[i];
      }
      return is;
}
```
24. Escreva uma classe em C++ para manipular fracções.